### **Modern Information Retrieval**

### Language Models for Information Retrieval<sup>1</sup>

Hamid Beigy

Sharif university of technology

November 18, 2022

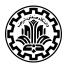

<sup>&</sup>lt;sup>1</sup>Some slides have been adapted from slides of Manning, Yannakoudakis, and Schütze.

#### **Table of contents**

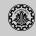

- 1. Introduction
- 2. Probabilistic Approach to IR
- 3. References

# Introduction

#### Introduction

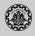

- 1. An language model is a model for how humans generate language.
- 2. We view the document as a generative model that generates the query.
- 3. What we need to do?
  - ▶ Define the precise generative model we want to use.
  - Estimate model parameters.
  - Smooth to avoid zeros.
  - ▶ Apply to query and find documents most likely to have generated the query.
  - Present most likely document(s) to user.

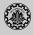

1. We can view a finite state automaton as a deterministic language model.

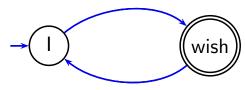

- 2. This automaton generates documents such as I wish I wish I wish I wish I....
- 3. But it can't generate documents such as I wish I or wish I wish.
- 4. Each document was generated by a different automaton like this except that these automata are probabilistic.

### A probabilistic language model

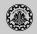

1. Consider the following probabilistic automaton.

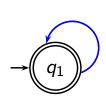

| W    | $P(w q_1)$ | W                             | $P(w q_1)$ |
|------|------------|-------------------------------|------------|
| STOP | 0.2        | toad<br>said<br>likes<br>that | 0.01       |
| the  | 0.2        | said                          | 0.03       |
| а    | 0.1        | likes                         | 0.02       |
| frog | 0.01       | that                          | 0.04       |
|      |            |                               |            |

- 2. This is a one-state probabilistic finite-state automaton (a unigram language model) and the state emission distribution for its one state  $q_1$ .
- 3. STOP is not a word, but a special symbol indicating that the automaton stops.
- 4. "frog said that toad likes frog STOP"

$$P(string) = 0.01 \times 0.03 \times 0.04 \times 0.01 \times 0.02 \times 0.01$$
  
  $\times 0.8 \times 0.8 \times 0.8 \times 0.8 \times 0.8 \times 0.2$   
  $\approx 0.0000000000048$ 

# Probabilistic Approach to IR

### **Unigram Language Model**

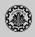

1. How do we build probabilities over sequences of terms?

$$P(t_1t_2t_3t_4) = P(t_1)P(t_2|t_1)P(t_3|t_1t_2)P(t_4|t_1t_2t_3)$$

2. A unigram language model throws away all conditioning context, and estimates each term independently. As a result:

$$P(t_1t_2t_3t_4) = P(t_1)P(t_2)P(t_3)P(t_4)$$

3. A bigram language model conditions on the previous term

$$P(t_1t_2t_3t_4) = P(t_1)P(t_2|t_1)P(t_3|t_2)P(t_4|t_3)$$

### What is a document language model?

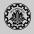

- 1. A model for how an author generates a document on a particular topic.
- 2. The document itself is just one sample from the model (i.e., ask the author to write the document again and he/she will invariably write something similar, but not exactly the same).
- 3. A probabilistic generative model for documents.

### **Two Unigram Document Language Models**

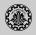

1. Consider two documents  $d_1$  and  $d_2$ .

Language model for  $d_1$ 

| Language model for ul |        |       |        |  |  |  |
|-----------------------|--------|-------|--------|--|--|--|
| W                     | P(w .) | W     | P(w .) |  |  |  |
| STOP                  | .2     | toad  | .01    |  |  |  |
| the                   | .2     | said  | .03    |  |  |  |
| a                     | .1     | likes | .02    |  |  |  |
| frog                  | .01    | that  | .04    |  |  |  |
|                       |        |       |        |  |  |  |

Language model for  $d_2$ 

| Lunguage model for az |        |       |        |  |  |  |
|-----------------------|--------|-------|--------|--|--|--|
| W                     | P(w .) | W     | P(w .) |  |  |  |
| STOP                  | .2     | toad  | .02    |  |  |  |
| the                   | .15    | said  | .03    |  |  |  |
| а                     | .08    | likes | .02    |  |  |  |
| frog                  | .01    | that  | .05    |  |  |  |
|                       |        |       |        |  |  |  |

- 2. Consider query: q = "frog said that toad likes frog STOP"
- 3. We have  $p(q|M_{d_1}) = 0.0000000000048$
- 4. We have  $p(q|M_{d_2}) = 0.0000000000120$
- 5. Since  $p(q|M_{d_1}) < p(q|M_{d_2})$ , hence document  $d_2$  is more relevant to the query.

### **Query Likelihood Method**

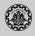

- 1. Users often pose queries by thinking of words that are likely to be in relevant documents.
- 2. The query likelihood approach uses this idea as a principle for ranking documents.
- 3. We construct from each document d in the collection a language model  $M_d$  .
- 4. Given a query q, we rank documents by the likelihood of their document models  $M_d$  generating q:  $P(q|M_d)$

### **Query Likelihood Method**

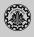

- 1. Each document is treated as (the basis for) a language model.
- 2. Given a query q
- 3. Rank documents based on P(d|q)

$$P(d|q) = \frac{P(q|d)P(d)}{P(q)}$$

- 4. P(q) is the same for all documents, so we ignore it
- 5. P(d) is the prior often treated as the same for all dBut we can give a higher prior to high-quality documents
- 6. P(q|d) is the probability of q given d.
- 7. For uniform prior: ranking documents according according to P(q|d) and P(d|q) is equivalent.

### Language models in IR

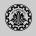

- 1. In the LM approach to IR, we attempt to model the query generation process.
- 2. Then we rank documents by the probability that a query would be observed as a random sample from the respective document model.
- 3. That is, we rank according to P(q|d).
- 4. Next: how do we compute P(q|d)?

### How to compute P(q|d)

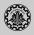

1. We will make the same conditional independence assumption as for Naive Bayes.

$$P(q|M_d) = P(\langle t_1, \ldots, t_{|q|} \rangle | M_d) = \prod_{1 \leq k \leq |q|} P(t_k | M_d)$$

 $(|q|: length of q; t_k: the token occurring at position k in q)$ 

2. This is equivalent to:

$$P(q|M_d) = \prod_{ ext{distinct term } t \in q} P(t|M_d)^{ ext{tf}_{t,q}}$$

 $\mathrm{tf}_{t,q}$ : term frequency (#occurrences) of t in q

3. Multinomial model (omitting constant factor)

#### Parameter estimation

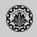

- 1. Missing piece: Where do the parameters  $P(t|M_d)$  come from?
- 2. Start with maximum likelihood estimates

$$\hat{P}(t|M_d) = \frac{\operatorname{tf}_{t,d}}{L_d}$$

( $L_d$ : length of d;  $tf_{t,d}$ : # occurrences of t in d)

- 3. We have a problem with zeros, a single t with  $P(t|M_d) = 0$  will make  $P(q|M_d) = \prod_t P(t|M_d)$  zero.
- 4. We need to smooth the estimates to avoid zeros.

### **Smoothing**

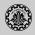

- 1. Let
  - $ightharpoonup M_c$  be the collection model;
  - $ightharpoonup cf_t$  be the number of occurrences of t in the collection;
  - $ightharpoonup T = \sum_t \mathrm{cf}_t$  be the total number of tokens in the collection.
- 2. We can use

$$\hat{P}(t|M_c) = \frac{\mathrm{cf}_t}{T}$$

3. We will use  $\hat{P}(t|M_c)$  to smooth P(t|d) away from zero.

### Jelinek-Mercer smoothing

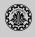

1. We can use a mix of the probability from the document with the general collection frequency of the word.

$$P(t|d) = \lambda P(t|M_d) + (1-\lambda)P(t|M_c)$$

- 2. High value of  $\lambda$ : **conjunctive-like** search tends to retrieve documents containing all query words.
- 3. Low value of  $\lambda$ : more disjunctive, suitable for long queries
- 4. Correctly setting  $\lambda$  is very important for good performance.

### Jelinek-Mercer smoothing: Summary

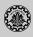

1. Let

$$P(q|d) \propto P(d) \prod_{1 \leq k \leq |q|} (\lambda P(t_k|M_d) + (1-\lambda)P(t_k|M_c))$$

- 2. What we model: The user has a document in mind and generates the query from this document.
- 3. The equation represents the probability that the document that the user had in mind was in fact this one.

### **Example**

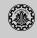

- 1. Let two documents  $d_1$  and  $d_2$  be in the collection:
  - $ightharpoonup d_1$ : Jackson was one of the most talented entertainers of all time
  - ► d<sub>2</sub>: Michael Jackson anointed himself King of Pop
- 2. Query q: Michael Jackson
- 3. Use mixture model with  $\lambda = 1/2$ 
  - $P(q|d_1) = [(0/11 + 1/18)/2] \cdot [(1/11 + 2/18)/2] \approx 0.003$
  - $P(q|d_2) = [(1/7 + 1/18)/2] \cdot [(1/7 + 2/18)/2] \approx 0.013$
- 4. Ranking:  $d_2 > d_1$

### Dirichlet smoothing (Bayesian smoothing)

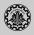

1. In Dirichlet smoothing, we use

$$\hat{P}(t|d) = \frac{\mathrm{tf}_{t,d} + \alpha \hat{P}(t|M_c)}{L_d + \alpha}$$

- 2. The background distribution  $\hat{P}(t|M_c)$  is the prior for  $\hat{P}(t|d)$ .
- 3. Intuition: Before having seen any part of the document we start with the background distribution as our estimate.
- 4. As we read the document and count terms we update the background distribution.
- 5. The weighting factor  $\alpha$  determines how strong an effect the prior has.

### Vector space (tf-idf) vs. LM

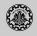

|                  | precision |        | significant |   |
|------------------|-----------|--------|-------------|---|
| Rec.             | tf-idf    | LM     | %chg        |   |
| 0.0              | 0.7439    | 0.7590 | +2.0        |   |
| 0.1              | 0.4521    | 0.4910 | +8.6        |   |
| 0.2              | 0.3514    | 0.4045 | +15.1       | * |
| 0.4              | 0.2093    | 0.2572 | +22.9       | * |
| 0.6              | 0.1024    | 0.1405 | +37.1       | * |
| 0.8              | 0.0160    | 0.0432 | +169.6      | * |
| 1.0              | 0.0028    | 0.0050 | +76.9       |   |
| 11-point average | 0.1868    | 0.2233 | +19.6       | * |

The language modeling approach always does better in these experiments. But note that where the approach shows significant gains is at higher levels of recall.

### Vector space vs BM25 vs LM

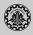

- 1. BM25/LM: based on probability theory
- 2. Vector space: based on similarity, a geometric/linear algebra notion
- 3. Term frequency is directly used in all three models.
  - ▶ LMs: raw term frequency, BM25/Vector space: more complex
- 4. Length normalization
  - Vector space: Cosine or pivot normalization
  - ▶ LMs: probabilities are inherently length normalized
  - ▶ BM25: tuning parameters for optimizing length normalization
- 5. idf: BM25/vector space use it directly.
- 6. LMs: Mixing term and collection frequencies has an effect similar to idf.
  - ► Terms rare in the general collection, but common in some documents will have a greater influence on the ranking.
- 7. Collection frequency (LMs) vs. document frequency (BM25, vector space)

### Language models for IR: Assumptions

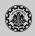

- 1. Simplifying assumption: Queries and documents are objects of the same type. Not true!
  - ▶ There are other LMs for IR that do not make this assumption.
  - ▶ The vector space model makes the same assumption.
- 2. Simplifying assumption: Terms are conditionally independent.
  - Again, vector space model (and Naive Bayes) make the same assumption.
- 3. Cleaner statement of assumptions than vector space
- 4. Thus, better theoretical foundation than vector space
  - ▶ But "pure" LMs perform much worse than "tuned" LMs.

# References

### Reading

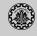

1. Chapter 12 of Information Retrieval Book<sup>2</sup>

<sup>&</sup>lt;sup>2</sup>Christopher D. Manning, Prabhakar Raghavan, and Hinrich Schütze (2008). *Introduction to Information Retrieval*. New York, NY, USA: Cambridge University Press.

#### References

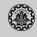

Manning, Christopher D., Prabhakar Raghavan, and Hinrich Schütze (2008). *Introduction to Information Retrieval*. New York, NY, USA: Cambridge University Press.

Questions?